## **Materiale per il corso: Progettazione Sistemi Microelettronici (PSM) – Modulo Microelettronica Analogica. AA 2018-19**

**Materiale Obbligatorio:** (All'interno della directory "lecture\_notes")

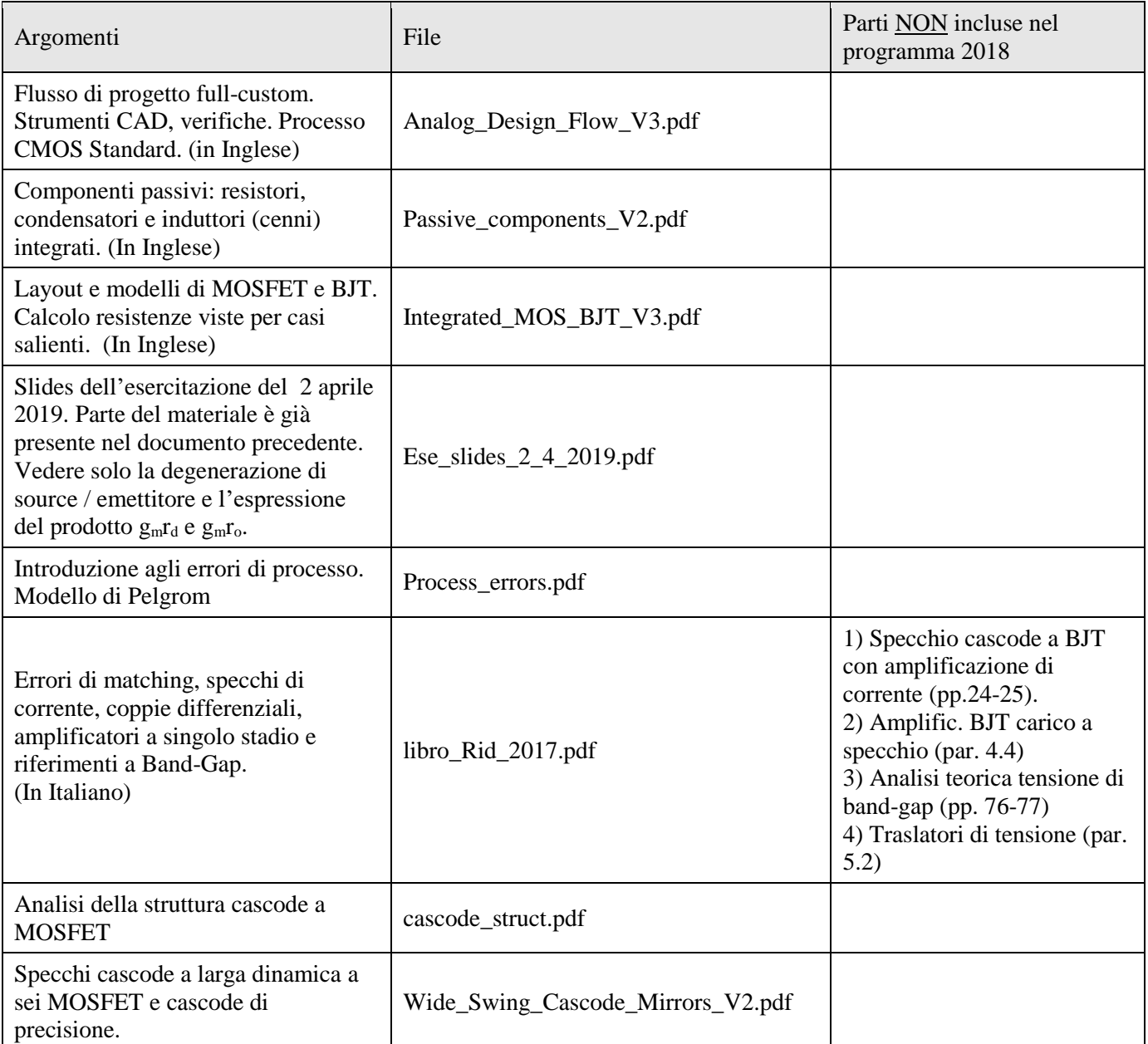

**Materiale per esercitazione di simulazione su amplificatore a BJT con carico a specchio di corrente.** L'esercitazione non è stata tenuta per motivi di tempo ma è stata brevemente illustrata dal docente mediante proiezione. Il materiale relativo è consigliato, ma non obbligatorio per la preparazione dell'esame. File presente nella home directory del corso 2019.

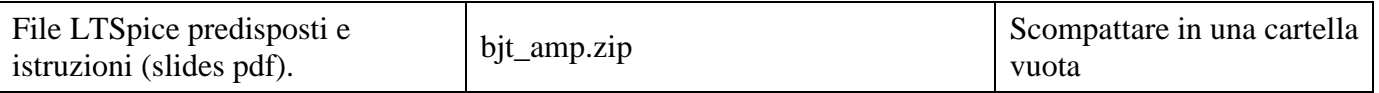

## **CAD didattico**

Il CAD didattico ha lo scopo di permettere agli studenti di progettare in modalità full-custom semplici celle analogiche. Il CAD è basato su strumenti disponibili in rete gratuitamente: per il progetto dello schema elettrico e le relative simulazioni si fa riferimento al programma LtSpice, mentre per il layout e le verifiche (DRC – LVS) viene impiegato lo strumento Glade, avente una interfaccia con l'utente molto simile a quella di strumenti professionali (Cadence Virtuoso<sup>TM</sup>).

Il CAD utilizza un design kit didattico creato dal docente, facente riferimento ad un processo CMOS n-well a 0.25 µm. Come modelli per i dispositivi sono stati usati file "model" di processi reali, resi disponibili online attraverso il servizio MOSIS (USA). Il simulatore elettrico viene impiegato anche per alcune esercitazioni previste all'interno delle ore del corso.

Il materiale si trova nella cartella PDK ed è corredato di alcuni documenti pdf. In particolare, anche per gli studenti che non hanno intenzione di svolgere il progetto opzionale, si consiglia la consultazione per lo meno del manuale di processo.

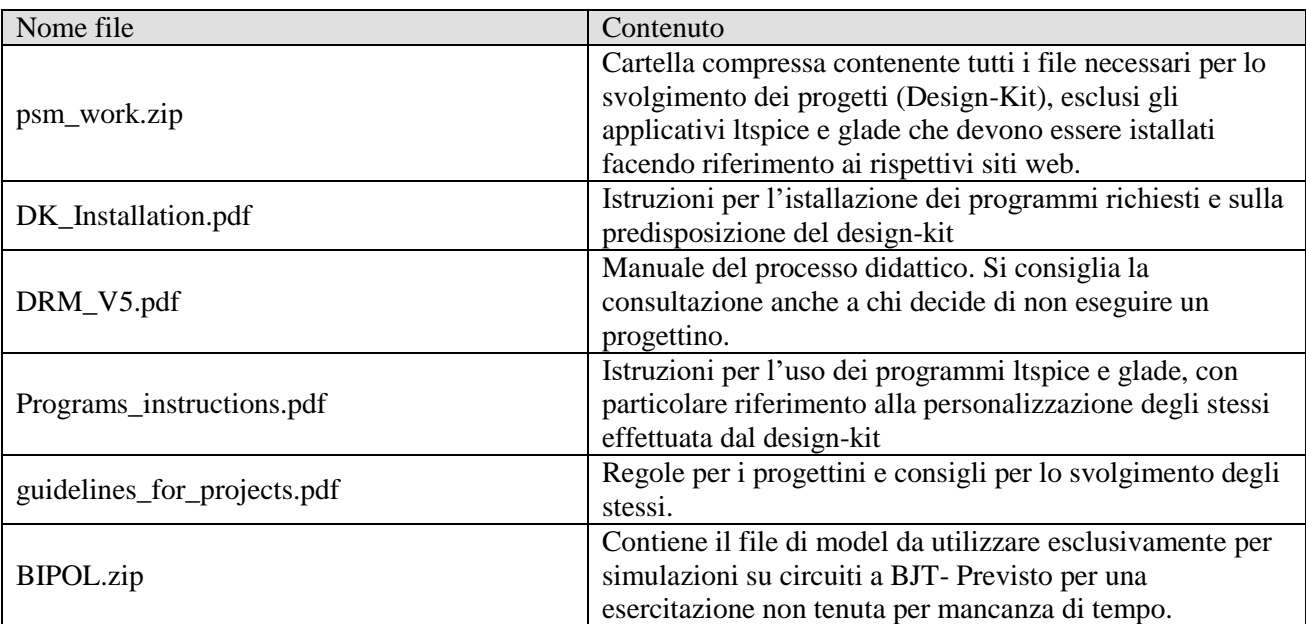

## **Elenco del materiale presente nella cartella PDK**

## **Materiale opzionale: (all'interno della directory "optional material"**

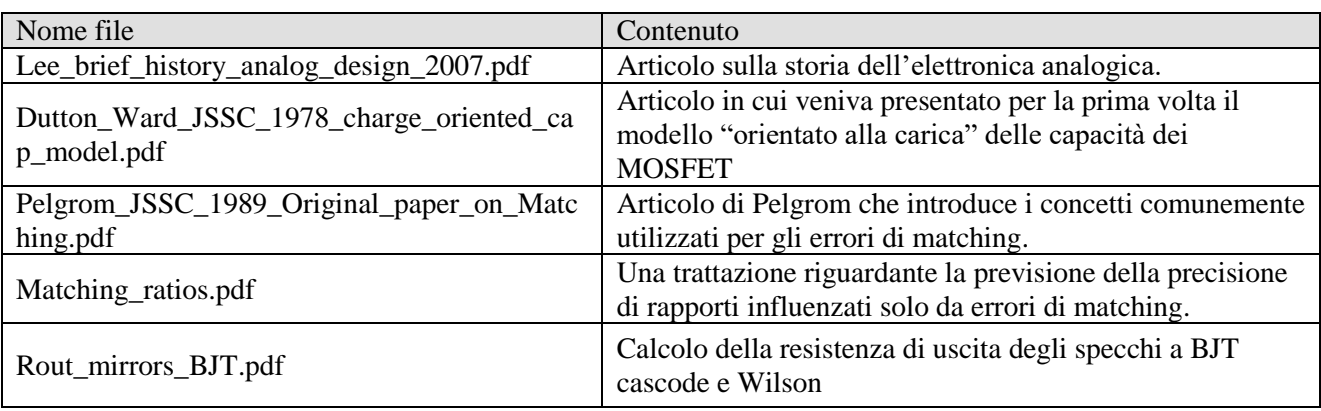